# **alpha\_vantage Documentation**

*Release 2.3.1*

**Romel J. Torres**

**Dec 21, 2020**

#### **Contents**

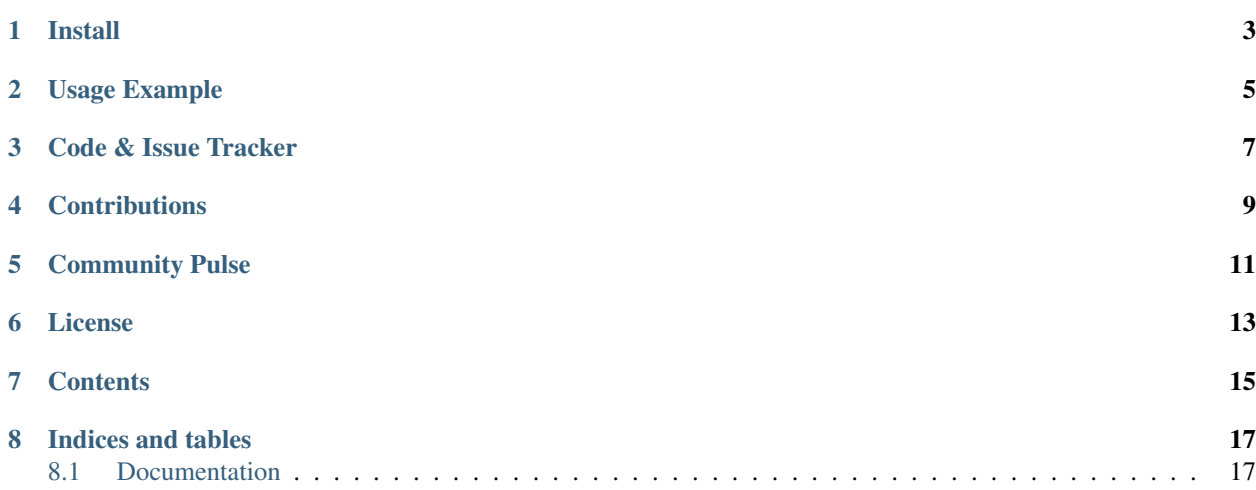

#### build passing

#### *Python module to get stock data from the Alpha Vantage API*

The [Alpha Vantage Stock API](https://www.alphavantage.co/) provides free JSON access to the stock market, plus a comprehensive set of technical indicators. This project is a python wrapper around this API to offer python plus json/pandas support. I hope you enjoy it. It requires a free API, that can be requested on [http://www.alphavantage.co/support/#api-key.](http://www.alphavantage.co/support/#api-key) This [stock API](https://medium.com/@patrick.collins_58673/stock-api-landscape-5c6e054ee631) [article](https://medium.com/@patrick.collins_58673/stock-api-landscape-5c6e054ee631) also contains general guidance on ingesting and integrating with market data.

If you are a spreadsheet user, see also: [Microsoft Excel Add-on](https://appsource.microsoft.com/en-us/product/office/WA200001365) and [Google Sheets Add-on](https://gsuite.google.com/marketplace/app/alpha_vantage_market_data/434809773372)

Install

#### <span id="page-6-0"></span>To install the package use:

pip install alpha\_vantage

#### If you want to install from source, then use:

```
git clone https://github.com/RomelTorres/alpha_vantage.git
pip install -e alpha_vantage
```
Usage Example

<span id="page-8-0"></span>This is a simple code snippet to get global quotes from the

```
from alpha_vantage.timeseries import TimeSeries
import matplotlib.pyplot as plt
ts = TimeSeries(key='YOUR_API_KEY', output_format='pandas')
data, meta_data = ts.get_intraday(symbol='MSFT',interval='1min', outputsize='full')
data['close'].plot()
plt.title('Intraday Times Series for the MSFT stock (1 min)')
plt.show()
```
Code & Issue Tracker

<span id="page-10-0"></span>The code is hosted in github: [https://github.com/RomelTorres/alpha\\_vantage](https://github.com/RomelTorres/alpha_vantage) And the issue tracker as well: [https:](https://github.com/RomelTorres/alpha_vantage/issues) [//github.com/RomelTorres/alpha\\_vantage/issues](https://github.com/RomelTorres/alpha_vantage/issues)

### **Contributions**

<span id="page-12-0"></span>If you have a feature that you want to see merged in the code, please do a pull request with it and it will be evaluated.

#### Community Pulse

- <span id="page-14-0"></span>• Alpha Vantage used by [Harvard COVID-19 Global Policy Tracker](https://projects.iq.harvard.edu/covidpt/global-policy-tracker) [\(link\)](https://www.hbs.edu/covid-19-business-impact/Insights/Economic-and-Financial-Impacts/Global-Policy-Tracker) and [a recent economic review](http://blogs.harvard.edu/econreview/2020/08/25/why-you-need-a-reliable-stock-market-data-api-in-2020/)
- Alpha Vantage featured in [Xignite stock API press release](https://www.xignite.com/news/best-6-free-and-paid-stock-market-apis/) and [Best 5 \(Free and Paid\) Stock Market APIs in](https://wp.nyu.edu/qids/2020/06/23/best-stock-api-2020/) [2020](https://wp.nyu.edu/qids/2020/06/23/best-stock-api-2020/) by NYU's Quantitative Investing project

License

<span id="page-16-0"></span>This project is licensed under the MIT license.

<span id="page-18-0"></span>**Contents** 

#### Indices and tables

- <span id="page-20-0"></span>• genindex
- modindex
- search

#### <span id="page-20-1"></span>**8.1 Documentation**

To find out more about the available api calls, visit the alpha-vantage documentation at [http://www.alphavantage.co/](http://www.alphavantage.co/documentation/) [documentation/](http://www.alphavantage.co/documentation/)